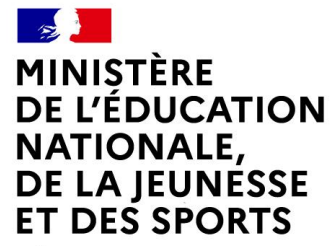

Liberté Égalité Fraternité

# **LE LIVRET DE PARCOURS INCLUSIF**

# *Du principe à la pratique*

**Formation LPI version 2.6.0**

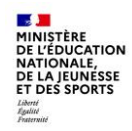

# **Sommaire**

### **1. Contexte**

- a. L'éducation inclusive : sa construction au cours de l'histoire
- b. Le cadre institutionnel général
- c. Création d'un service public de l'école inclusive
- d. L'école inclusive : De quoi parle-t-on ?
- e. L'école inclusive : de qui parle-t-on ?
- **2. Principes**
	- a. Les élèves à besoins éducation particuliers – Quel plan pour qui ?
	- b. Répondre aux difficultés rencontrées par les acteurs
	- c. Simplifier
	- d. Organiser
	- e. Formaliser
	- f. Agir
	- g. Faire circuler l'information
	- h. Une démarche qui s'inscrit dans le cadre actuel
	- i. Les documents portés par l'application

### **3. Vadémécum**

- a. Accéder à l'application
- b. Processus « Création d'un livret »
- c. Processus « Création d'un programme personnalisé de réussite éducative [PPRE] »

### **4. Assistance et documentations**

- a. Documentations
- b. Assistance

**Académie de Lyon 2**

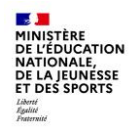

# **1.Contexte**

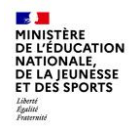

# **L'éducation inclusive : sa construction au cours de l'histoire**

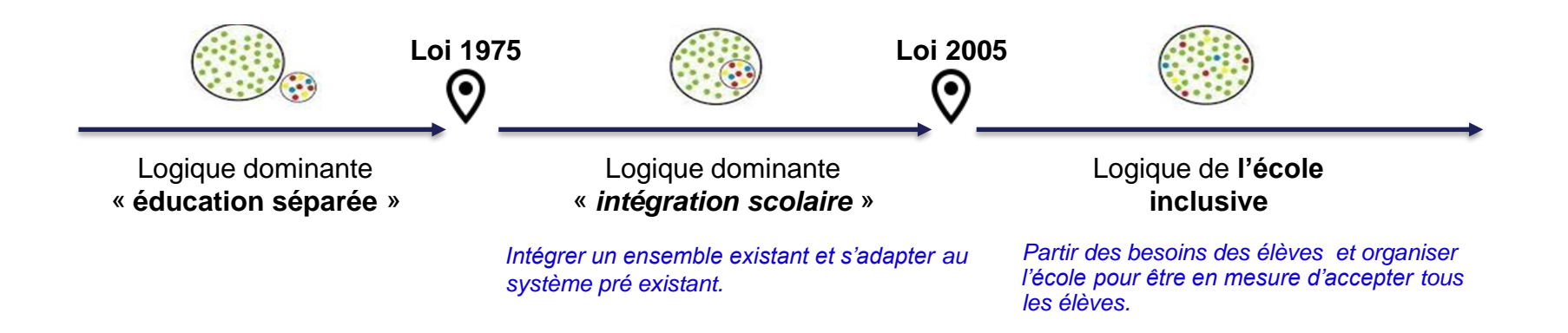

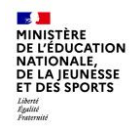

# **L'éducation inclusive : des changements de logique**

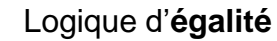

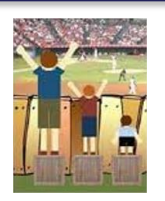

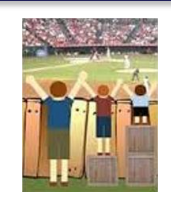

## Logique d'**égalité** Logique d'**équité** par compensation Logique d'**équité** par accessibilité

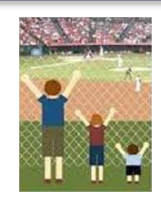

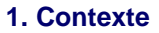

#### MINISTÈRE DE L'ÉDUCATION NATIONALE,<br>DE LA JEUNESSE ET DES SPORTS

# **Le cadre institutionnel général :**

- **Loi du 11 février 2005 :** Définit le handicap, en précisant les bénéficiaires.
- **Loi du 8 juillet 2013 :** Loi d'orientation et de programmation pour la refondation de l'école de la République.
	- o Article 1 du code de l'éducation : *[…] promouvoir une école inclusive permettant à chacun d'être dans la classe et bénéficier d'enseignements adaptés.*
- **Loi n°2019-791 pour une « école de la confiance » :** Promulguée au JO du 28 juillet 2019.
	- o Abaissement de l'instruction obligatoire à l'âge de 3 ans,
	- o Obligation de formation jusqu'à l'âge de 18 ans,
	- o Pré-recrutement des enseignants,
	- o **Création d'un service public de l'école inclusive.**

# **Le handicap, une priorité du quinquennat**

# **Création d'un service public de l'école inclusive :**

Assurer une scolarisation de qualité à tous les élèves de la maternelle au lycée, qui prenne mieux en compte leurs singularités et leurs besoins éducatifs particuliers, tel est l'esprit du chapitre IV de la loi, intégralement *consacré à l'École inclusive.*

# • **Des personnels mieux formés et mieux reconnus**

- o Un statut renforcé pour les accompagnants,
- o Une formation améliorée,
- o Une appartenance réaffirmée à la communauté éducative.

# • **Un accompagnement humain au plus près des besoins pédagogiques de chaque élève**

- o Des pôles inclusifs d'accompagnement localisés pour plus de réactivité et de qualité,
- o Vers une coopération plus étroite avec le secteur médico-social.

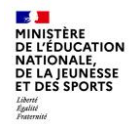

# **L'école inclusive : De quoi parle-t-on ?**

- L'école inclusive ne concerne pas que les élèves en situation de handicap (3 à 4% des élèves) mais **tous les élèves à besoins éducatifs particuliers**.
- Des élèves en situation de handicap suivent une scolarité tout à fait ordinaire, quand d'autres élèves peuvent éprouver des difficultés semblables à celles d'élèves en situation de handicap.
- L'École inclusive vise à assurer une scolarisation de qualité pour tous les élèves de la maternelle au lycée par la prise en compte de leurs singularités et de leurs besoins éducatifs particuliers.
- C'est une entrée par les **besoins** et non par les **symptômes** que propose l'école inclusive.

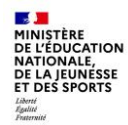

# **L'école inclusive : de qui parle-t-on ?**

- Elèves allophones nouvellement arrivés
- Enfants des familles itinérantes et voyageurs
- Elèves en grande difficulté scolaire
- Elèves malades, accidentés, convalescents
- Elèves en situation de handicap
- Elèves à haut potentiel intellectuel
- *Auxquels s'ajoutent aussi les mineurs privés de liberté…*

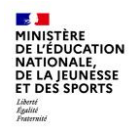

# **2.Les principes généraux**

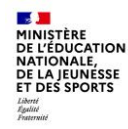

# **Les élèves à besoins éducation particuliers – Quel plan pour qui ?**

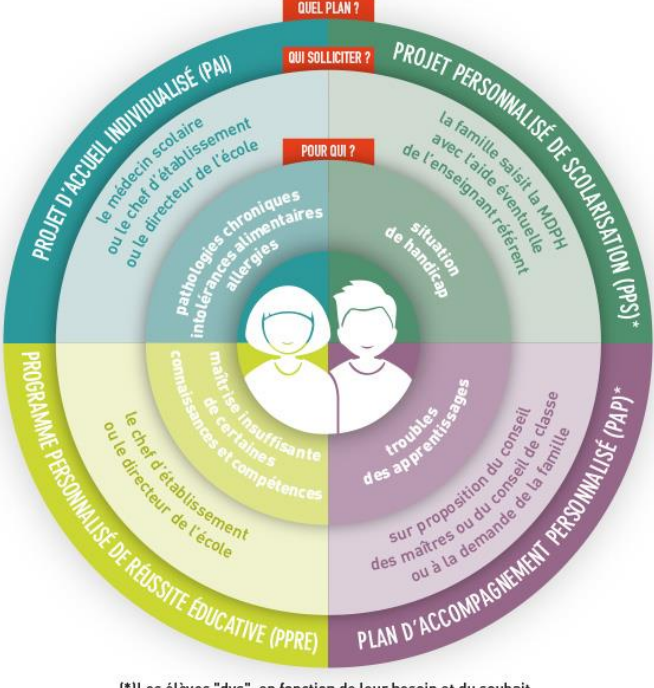

<sup>(\*)</sup>Les élèves "dys", en fonction de leur besoin et du souhait de la famille, peuvent relever soit d'un PAP, soit d'un PPS.

# **Obstacles actuels :**

O

- Documents locaux disparates,
- Pertes potentielles d'informations notamment lors des passages (Primaire/secondaire…),
- Complexité du partage d'information,
- Les réponses pédagogiques nécessitent un accompagnement.

[https://cache.media.eduscol.education.fr/file/Handicap/41/0/ecole](https://cache.media.eduscol.education.fr/file/Handicap/41/0/ecole_inclusive_dossier_extrait_QPPQ_376117_378410.pdf) inclusive dossier extrait QPPQ 376117 378410.pdf

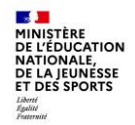

# **Le LPI de quoi s'agit-il ?**

- Il s'agit d'un **outil numérique de suivi du parcours** des élèves à besoins éducatifs particuliers dont les élèves en situation de handicap, scolarisés dans les **établissements publics** et **privés sous contrat**.
- Il permettra aux professionnels de partager les informations entre les personnels de l'éducation nationale et les agents des maisons départementales des personnes handicapées.
- Il apportera aux familles de la lisibilité sur les aménagements et adaptations mis en œuvre pour leur enfant.

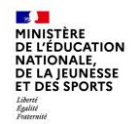

# **Répondre aux difficultés rencontrées par les acteurs**

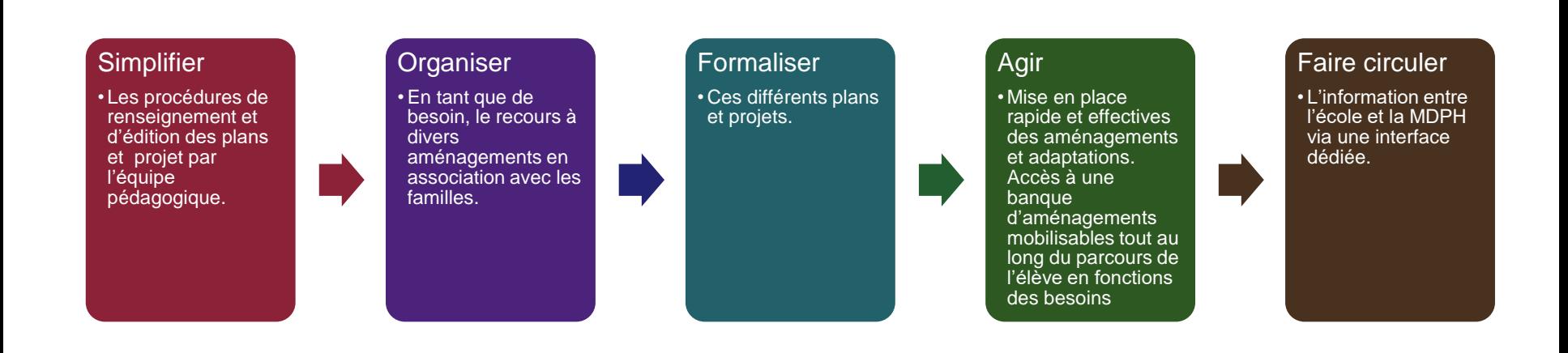

## **Simplifier**

Des interconnexions :

- entre le LPI et SIECLE base élèves (BEE), ONDE
- entre le LPI et le système d'information des MDPH.

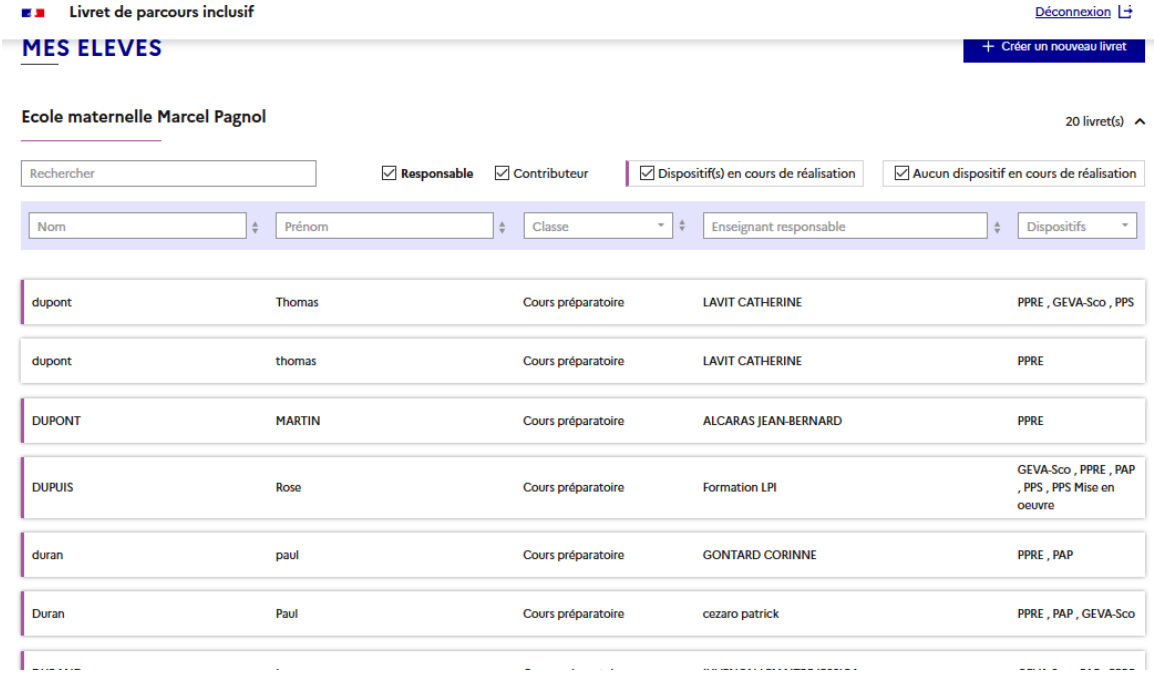

# **Organiser**

L'accès aux aménagements est direct depuis la page d'accueil.

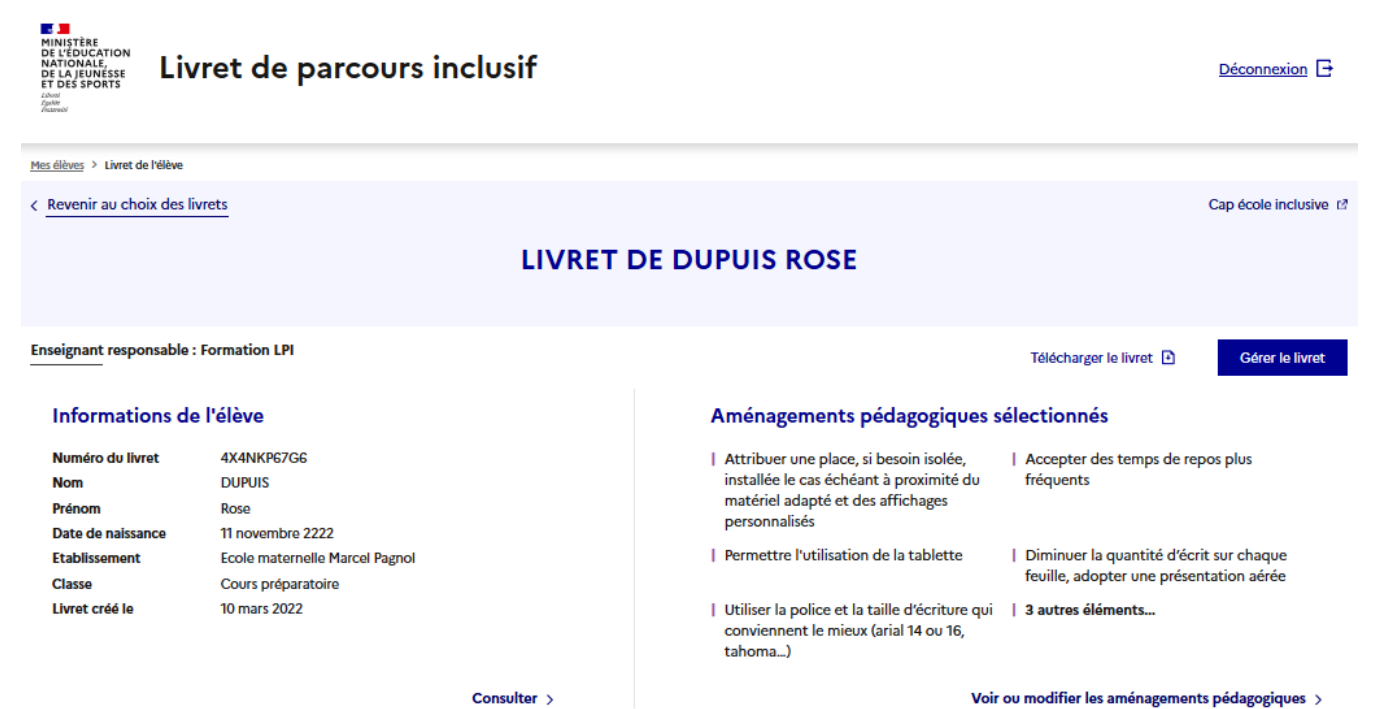

Les documents sont complétés en ligne selon des modèles nationaux permettant une meilleure appropriation et lisibilité de tous.

### Livret de parcours inclusif Déconnexion  $\Box$ **CARD** Documents de l'élève Retrouvez ci-dessous la liste des documents de l'élève Programme personnalisé de réussite éducative **PPRE** Un programme personnalisé de réussite éducative (PPRE) est un plan d'actions individualisées mis en place pour chaque élève qui rencontre des **PPRE** difficultés dans sa scolarité. Il peut être mis en place également pour l'élève  $\downarrow$ Créé le : 14 mars 2022 qui risque de ne pas maîtriser le niveau suffisant du socle de connaissances et de compétences. **Co** Renouveler Plan d'accompagnement personnalisé **PAP** Les élèves qui connaissent des difficultés scolaires durables ayant pour origine un ou plusieurs troubles des apprentissages peuvent bénéficier d'un plan d'accompagnement personnalisé (PAP), après avis du médecin de + Créer un PAP l'éducation nationale. Le PAP se substitue à un éventuel programme personnalisé de réussite éducative. Il définit les mesures pédagogiques qui permettent à l'élève de suivre les enseignements prévus au programme du cycle dans lequel il est scolarisé. Ce plan est révisé tous les ans.

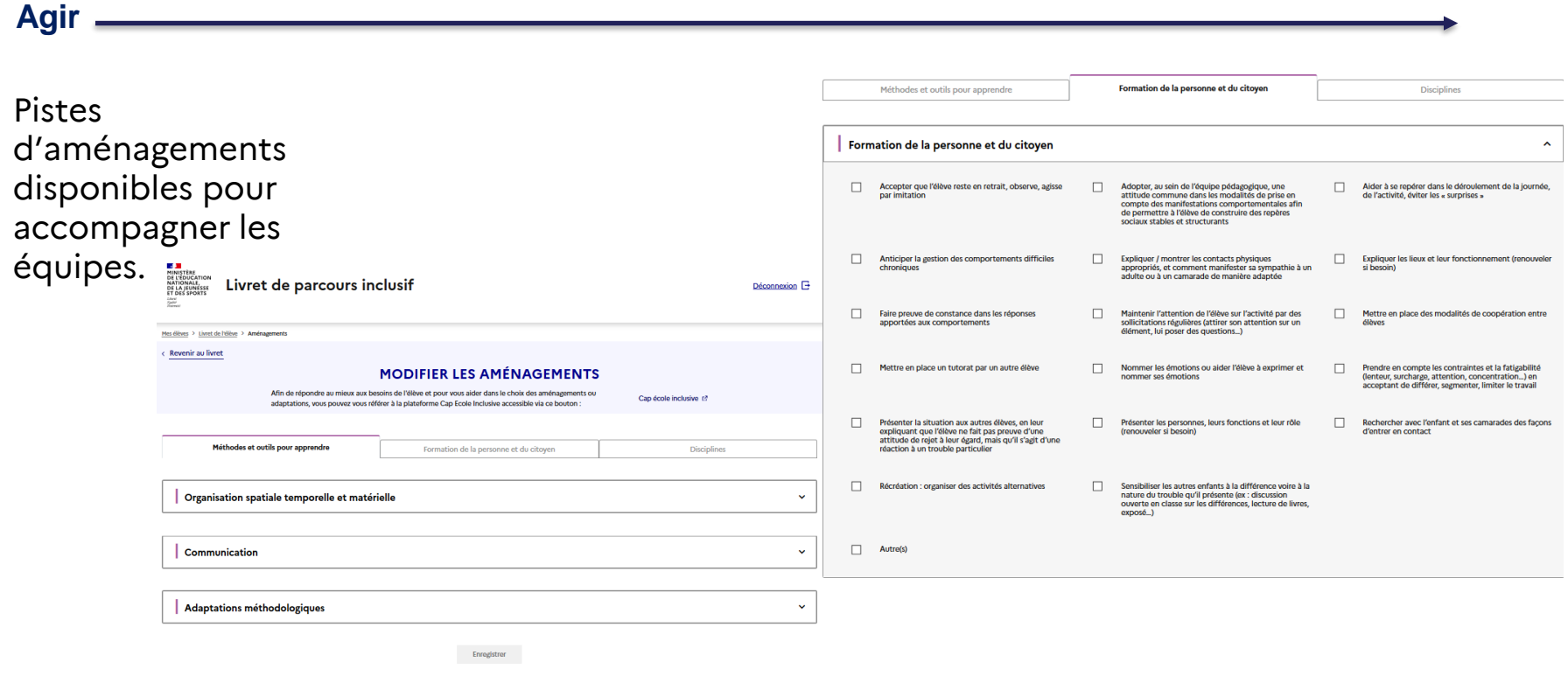

## **Faire circuler l'information**

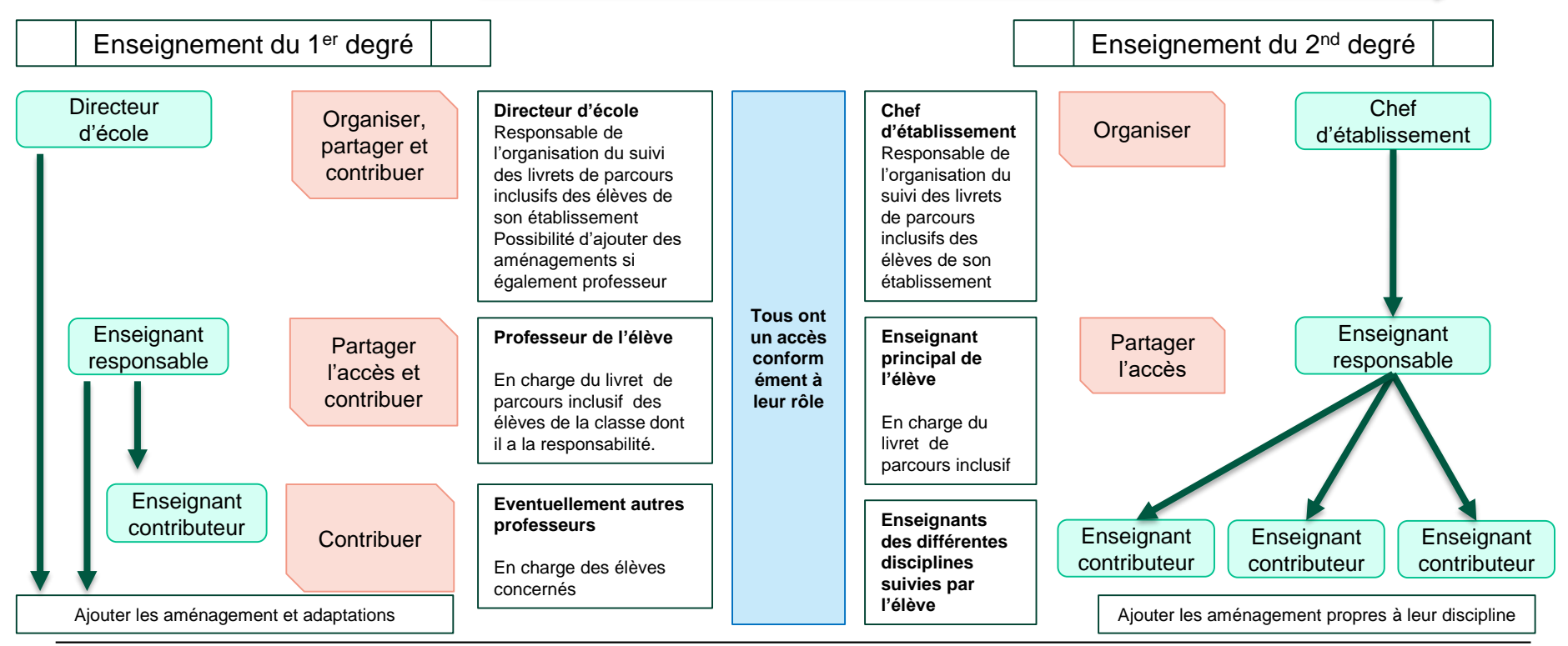

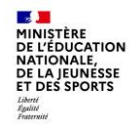

### **2. Les principes généraux**

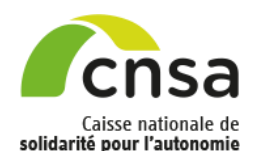

**Une démarche qui s'inscrit dans le cadre actuel** 

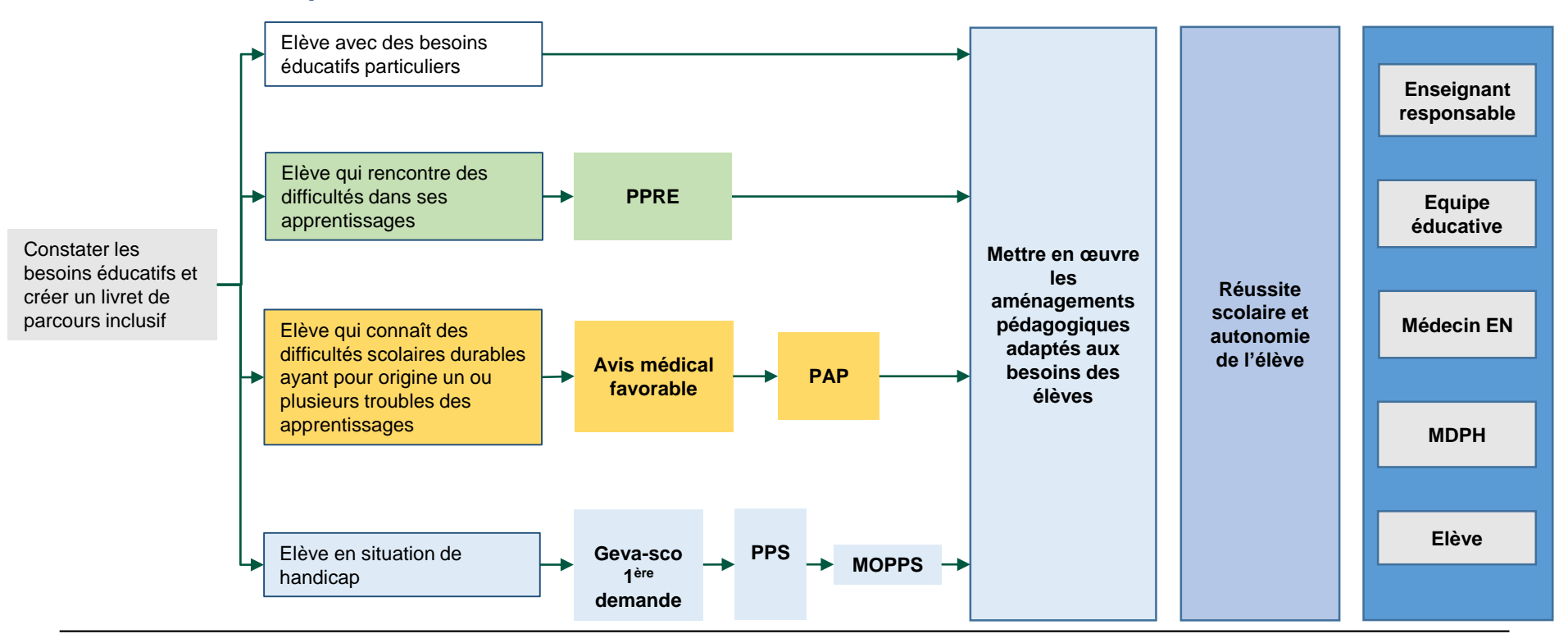

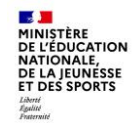

# **Les documents portés par l'application :**

La version de l'application du Livret de parcours inclusif permet, en s'appuyant sur une banque d'aménagements et d'adaptations pédagogiques, de créer :

- Le programme personnalisé de réussite éducative (PPRE),
- Le plan d'accompagnement personnalisé (PAP),
- Le GEVA-Sco 1<sup>ère</sup> demande (Guide d'Evaluation des besoins de compensation en matière de scolarisation),
- Le document de mise en œuvre du projet personnalisé de scolarisation (PPS),
- La synthèse du livret.

Une prochaine version (prévue pour avril 2022) proposera les bilans PPRE et PAP.

Les développements de l'application vont se poursuivre et une évolution de la banque d'aménagements et d'adaptations pédagogiques sera mise en ligne d'ici juillet 2022.

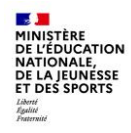

# **3. Vadémécum**

# **Profils et accès**

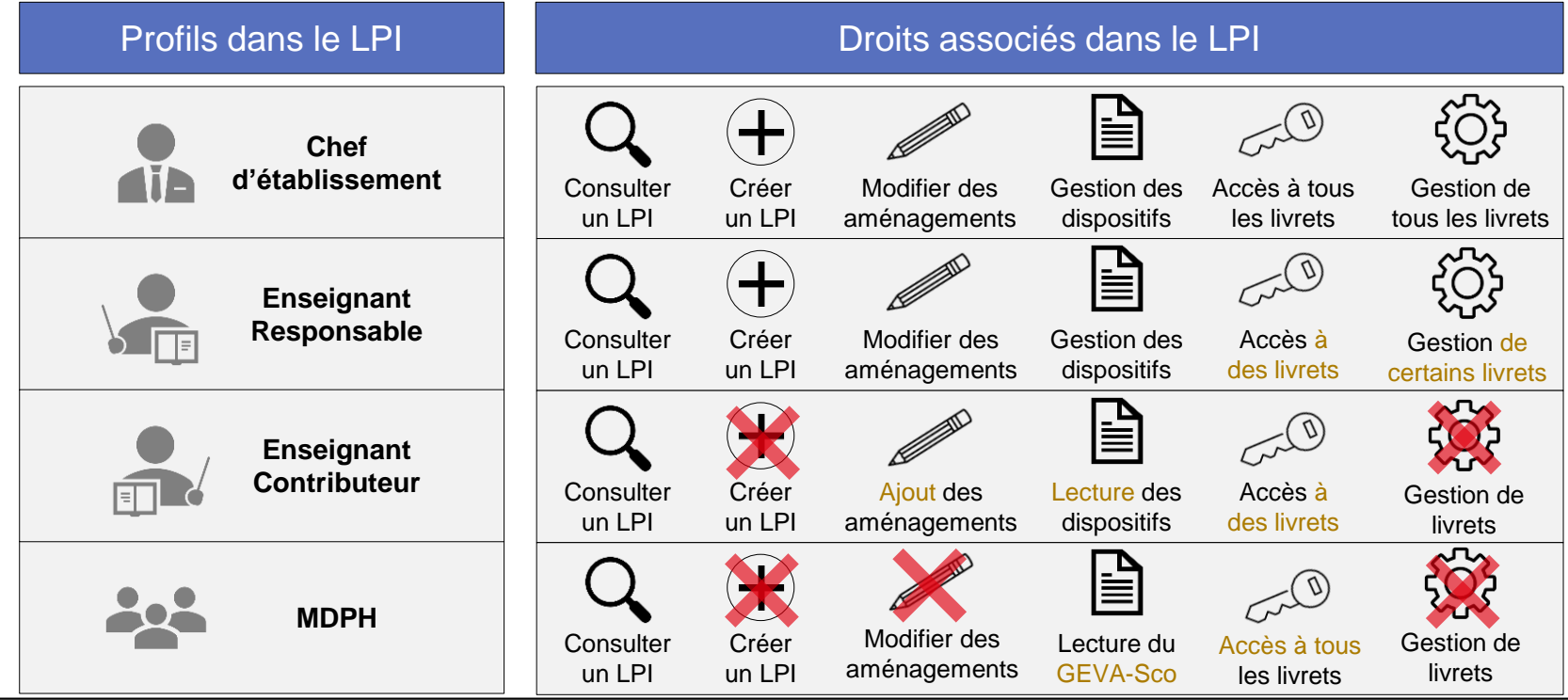

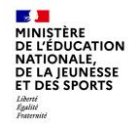

# **Accéder à l'application**

# **Portail ARENA > Autres > Ecole inclusive > LPI- Livret de parcours inclusif**

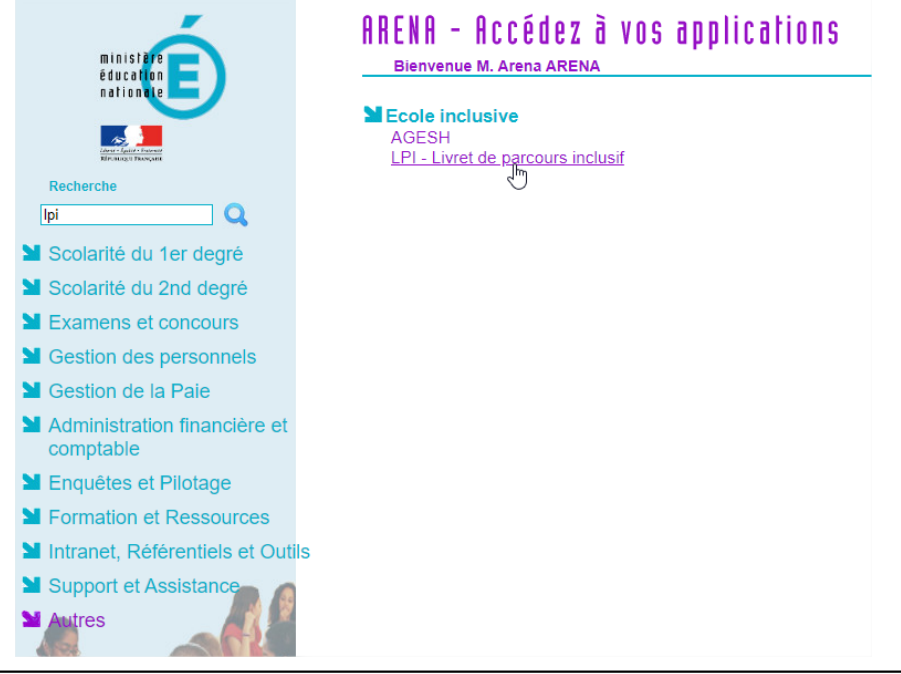

**Académie de Lyon 23**

**CALL MINISTÈRE**<br>DE L'ÉDUCATION **DE LEDOCATION<br>NATIONALE,<br>DE LA JEUNESSE<br>ET DES SPORTS** Liberté<br>Égalité<br>Fraternité

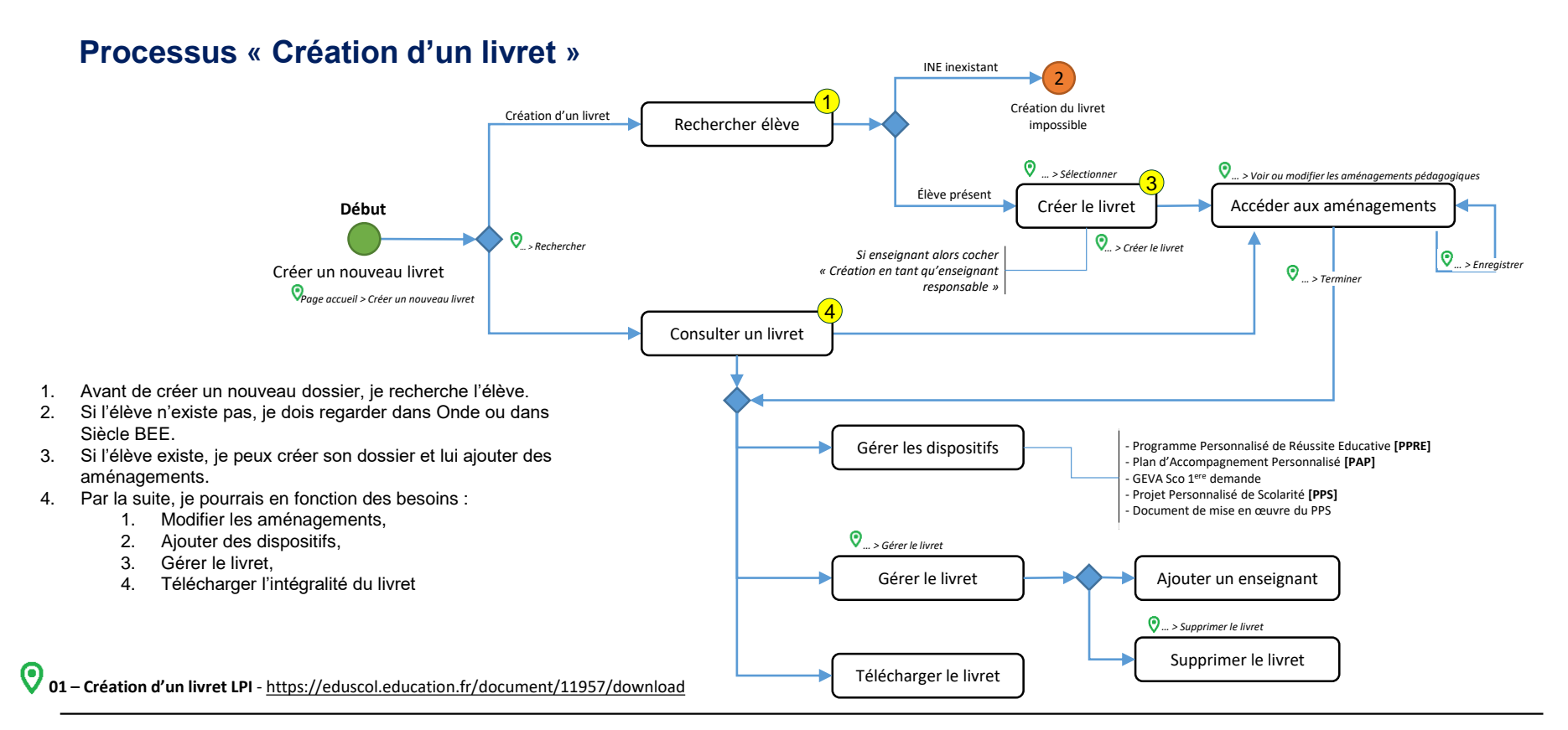

**Académie de Lyon 24**

# **Processus « Création d'un programme personnalisé de réussite éducative [PPRE] »**

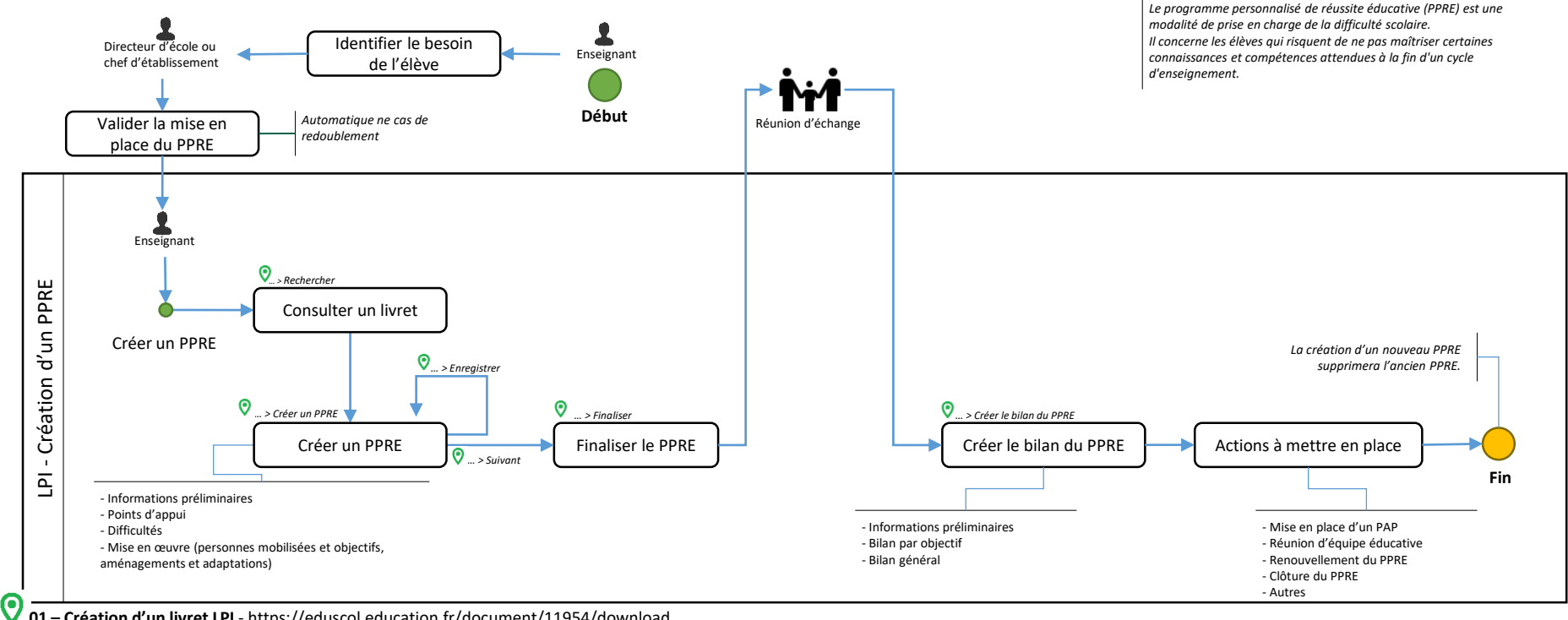

**01 – Création d'un livret LPI** - <https://eduscol.education.fr/document/11954/download>

# **Processus « Création d'un plan d'accompagnement personnalisé [PAP] »**

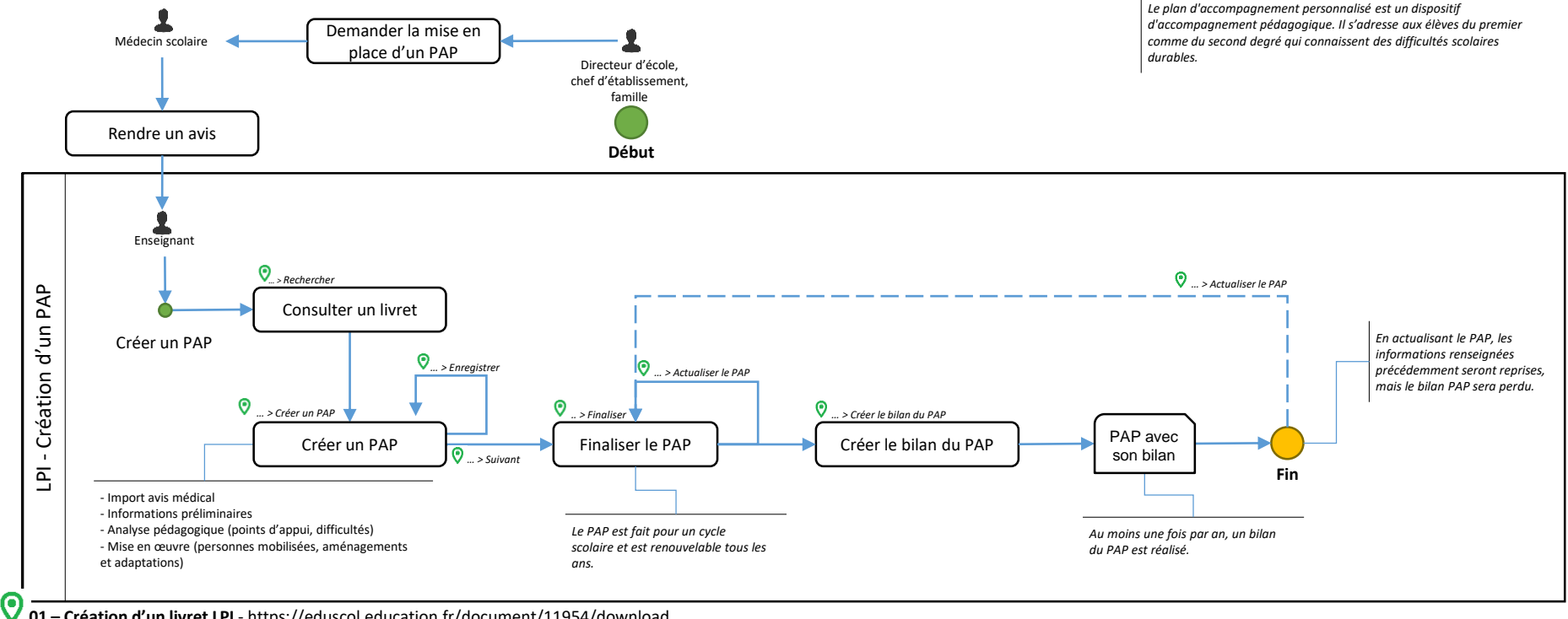

**01 – Création d'un livret LPI** - <https://eduscol.education.fr/document/11954/download>

# **Processus « Création d'un GEVA-Sco 1 ère demande »**

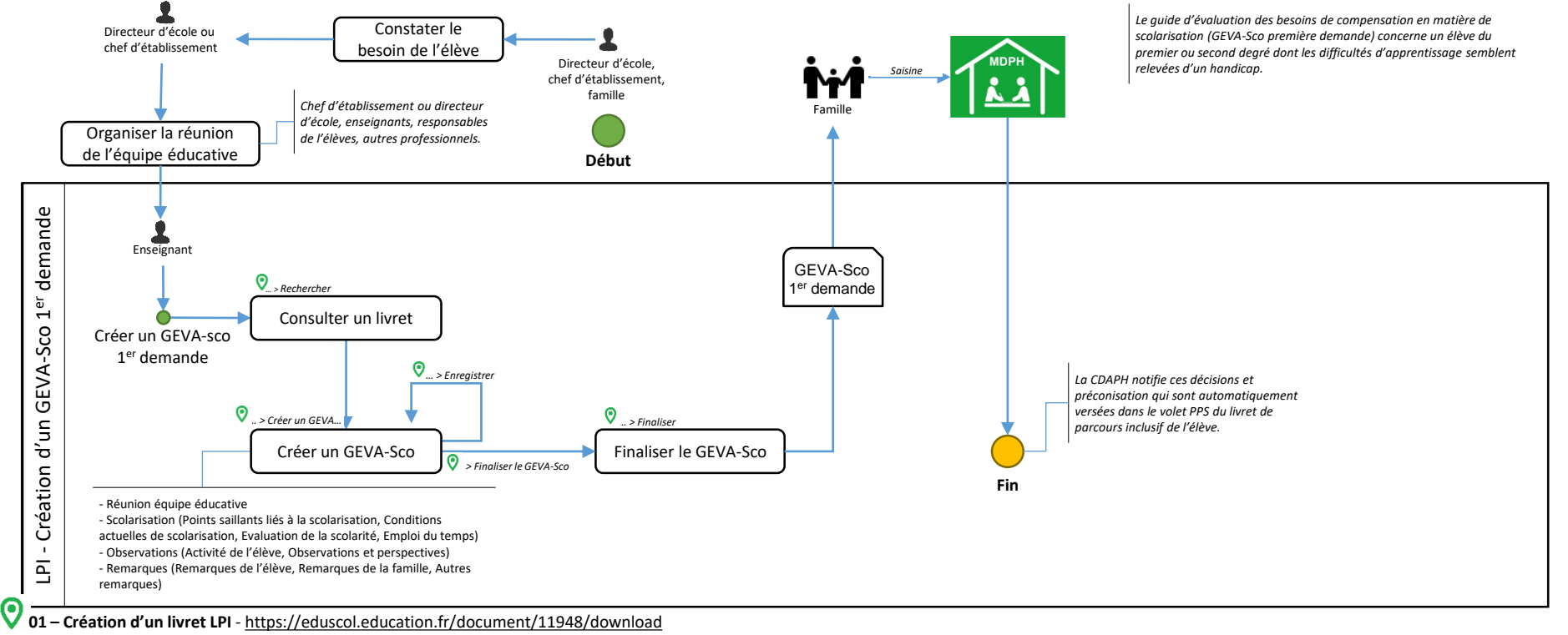

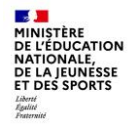

# **Processus « Création du document de mise en œuvre du projet personnalisé de scolarisation [PPS] »**

*Lorsque la commission des droits et de l'autonomie des personnes handicapées (CDAPH) reconnait le besoin de compensation d'un handicap pour un élève dans le cadre d'un parcours scolaire, les besoins d'aménagements et d'adaptations nécessaires sont inscrits dans un projet personnalisé de scolarisation (PPS). Le PPS intègre à la fois des priorités et objectifs pédagogiques à mettre en place pour l'élève et des propositions en matière d'orientation scolaire, de modalité de suivi de la scolarisation et le cas échéant d'attribution d'une aide humaine ou de droit à un matériel pédagogique adapté.*

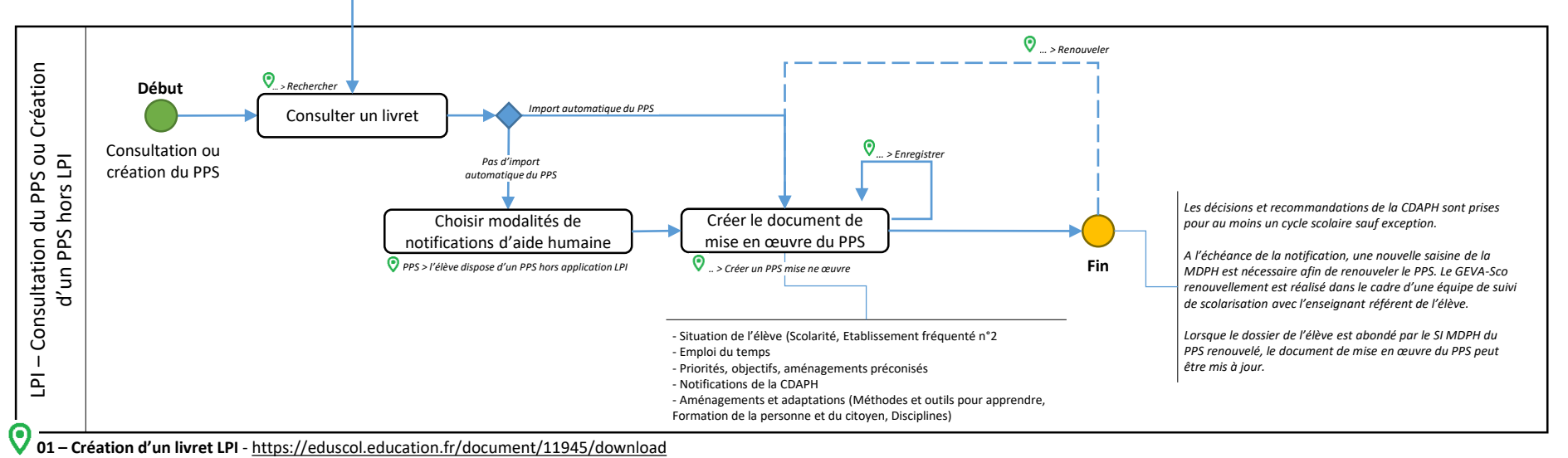

*Import automatique du PPS*

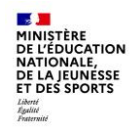

# **Documentations**

- <https://eduscol.education.fr/1137/ecole-inclusive>  $\odot$
- [https://eduscol.education.fr/2506/le-livret-de-](https://eduscol.education.fr/2506/le-livret-de-parcours-inclusif-lpi) $\odot$ parcours-inclusif-lpi

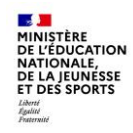

# **Merci pour votre attention.**

**Contact :** 

**Service de l'école inclusive de l'Ain - ASH**

**Secrétariat : 04 74 32 13 68**